# Quick Start Guide

#### Panther Print

SDI Panther products make sharing information easier. Panther Print is an intuitive dialog box that provides a thumbnail view of the file to print, depicting orientation and scaling relative to the selected page or roll size for true WYSIWYG. By utilizing Windows File Explorer, Panther Print can print files in as few as 3 mouse clicks.

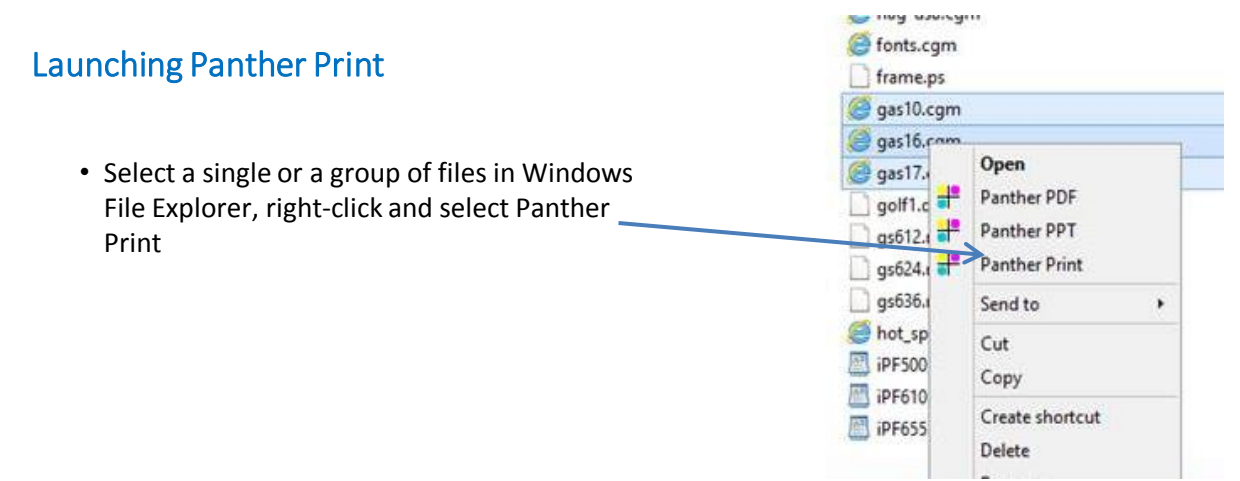

### User Interface

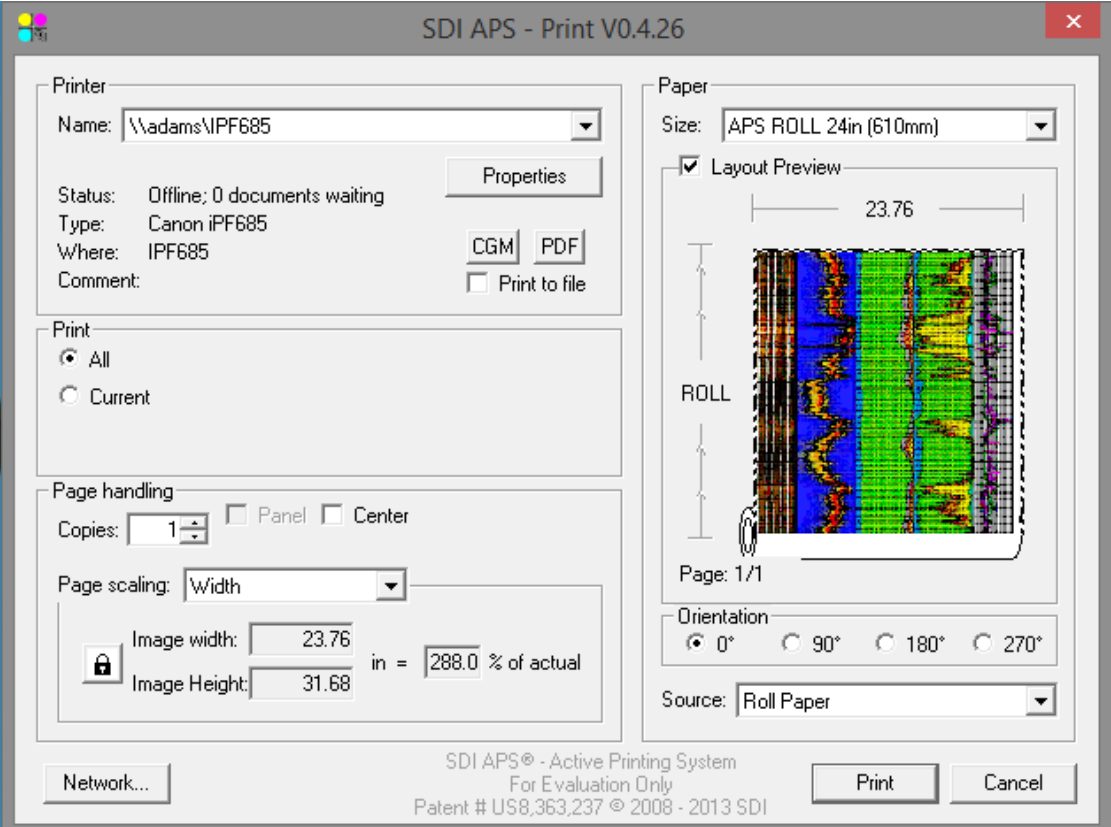

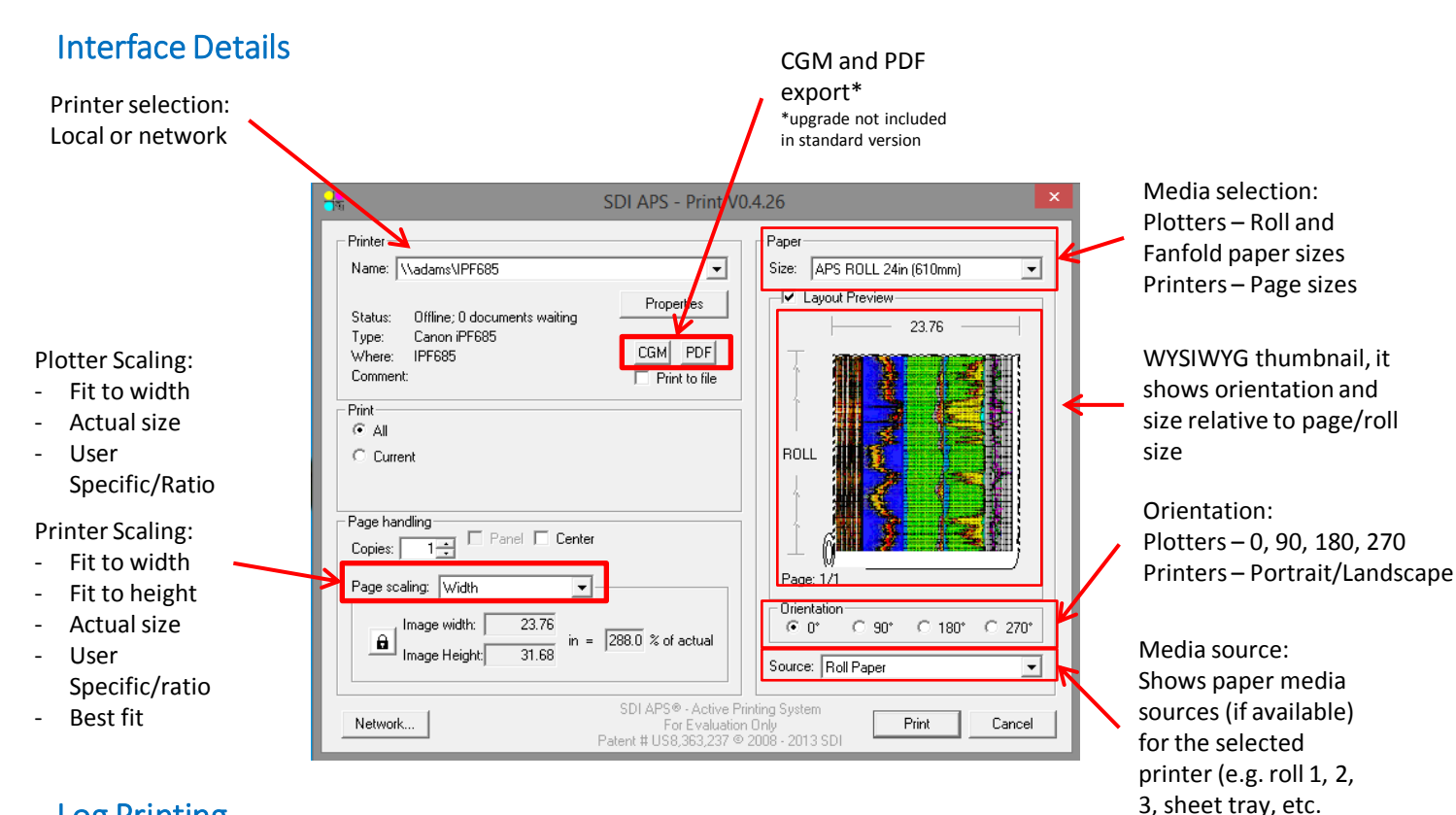

### Log Printing

Logs printed at actual size will maintain both width and height dimensions. When it comes to scaling the log files, Panther Print has the option to maintain the log height regardless of the width selected by the user.

- Click on the Lock icon to "unlock" scaling-
- Select "Width" to set to paper size width or "User Specific Size/Ratio" to set to user specifications
- If selected "Width" the concatenated size or log height will remain the same as the source file
- If selected "Specific Size/Ratio" the concatenated size or log height needs to be specified by the user

## Gapless Printing

Panther Print will continuously print pages when selecting any of the APS Rolls on the "Paper Size" section. For example, if you have a multipage PDF file, Panther Print will plot each page back to back to deliver a continuous plot.

**Page Break**

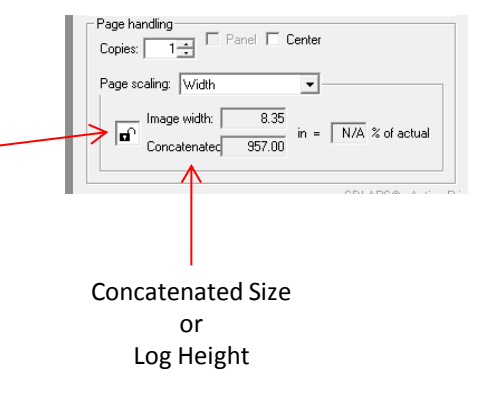

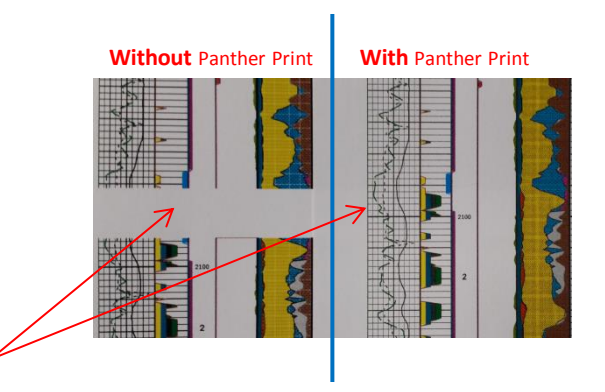

#### Panther View

Panther View is a preview tool included in all Panther products. It allows users to view, pan, rotate and zoom CGM files in the preview pane of Windows File Explorer.

#### Getting Started

Once Panther View is installed, follow the steps below to view CGM Graphics in Windows Explorer.

- 1.Open a Windows Explorer window
- 2.Under the View tab, select Preview pane
- 3.After setting the preview pane, select a CGM file on your Windows File Explorer window, the preview pane will show the CGM file on the right side

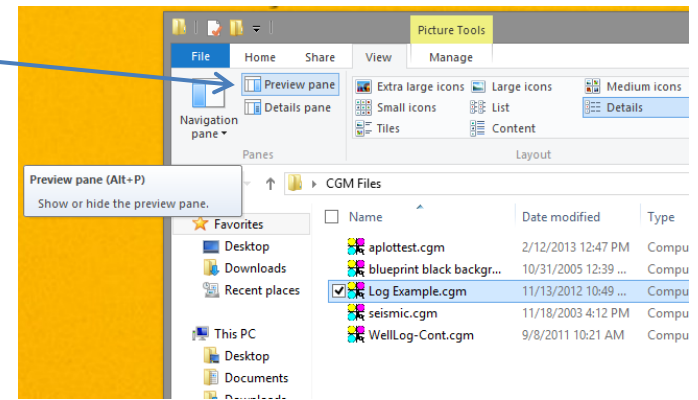

### **Options**

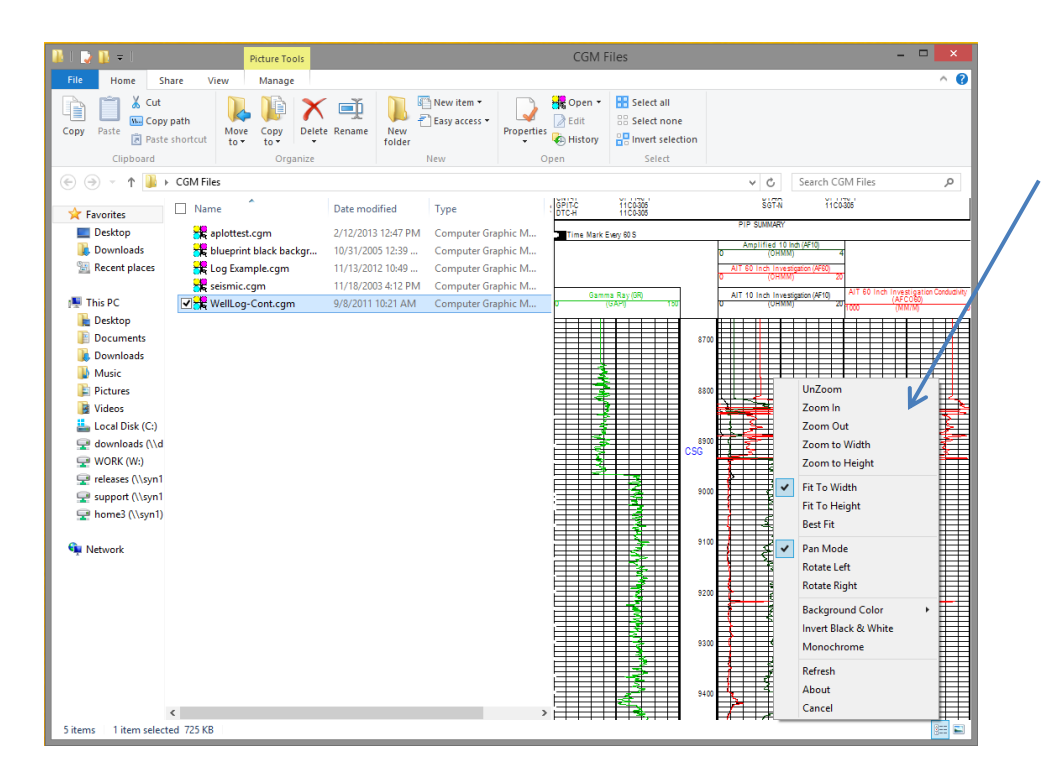

Right-click on the preview pane to view available options and interact with the CGM file

#### **Support Contact:**

Email:[support@sdicgm.com](mailto:support@sdicgm.com) Phone: +1 866 658 7527 Web: [www.sdicgm.com](http://www.sdicgm.com/)